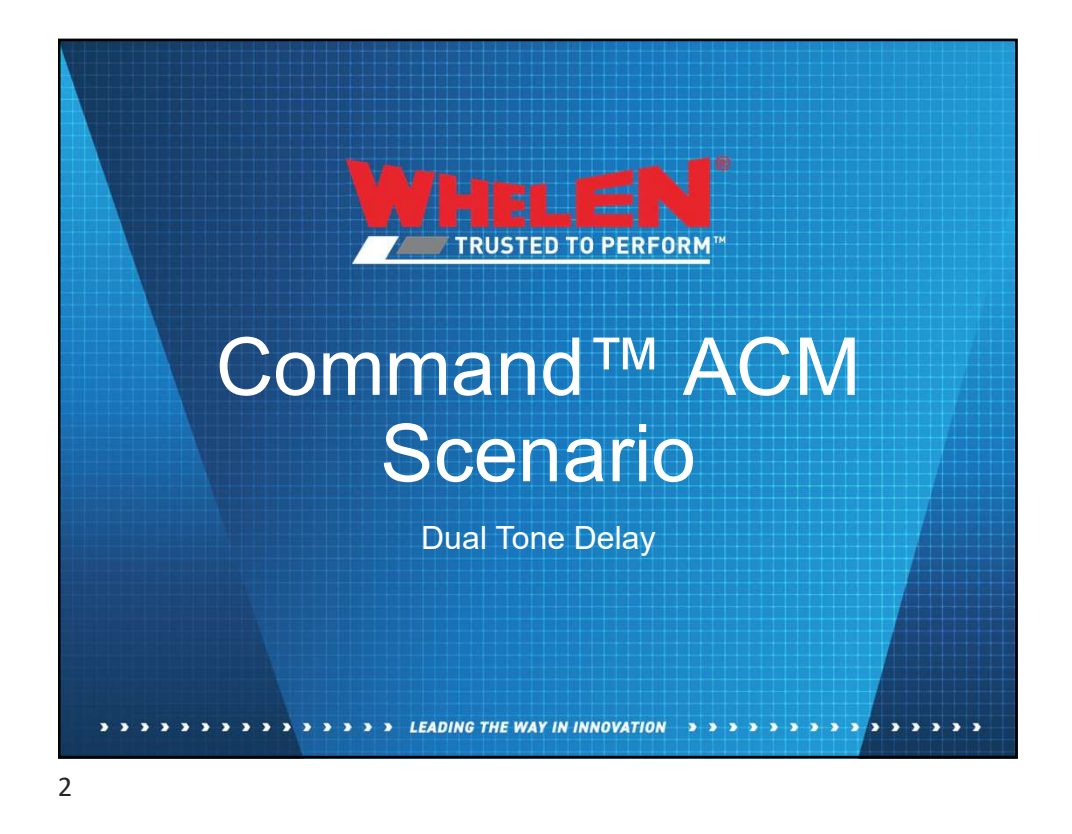

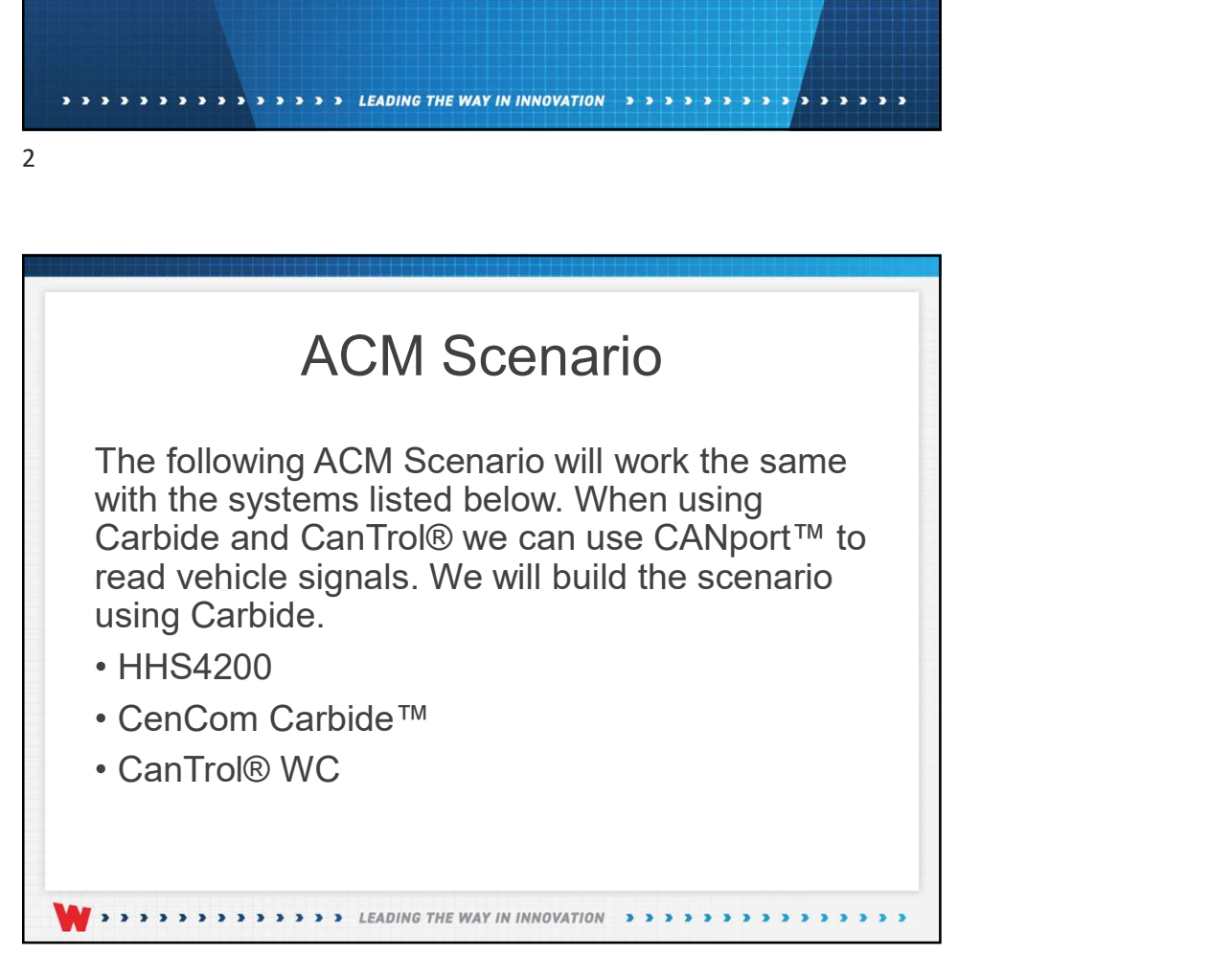

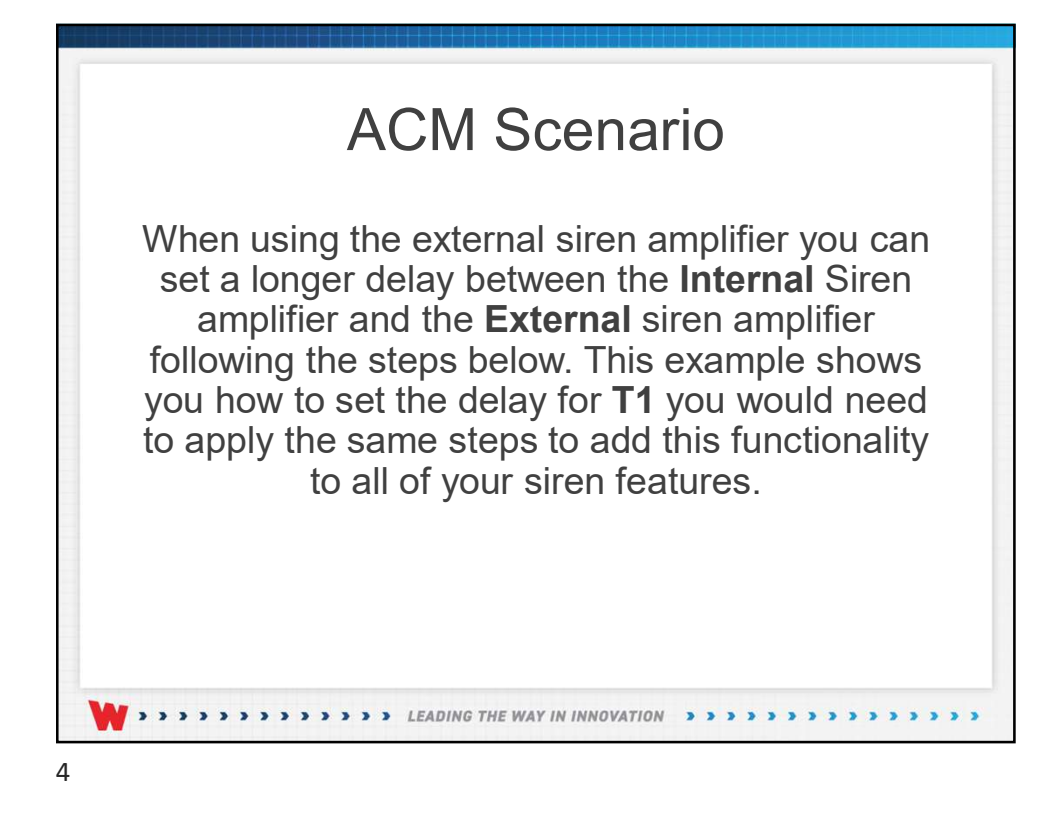

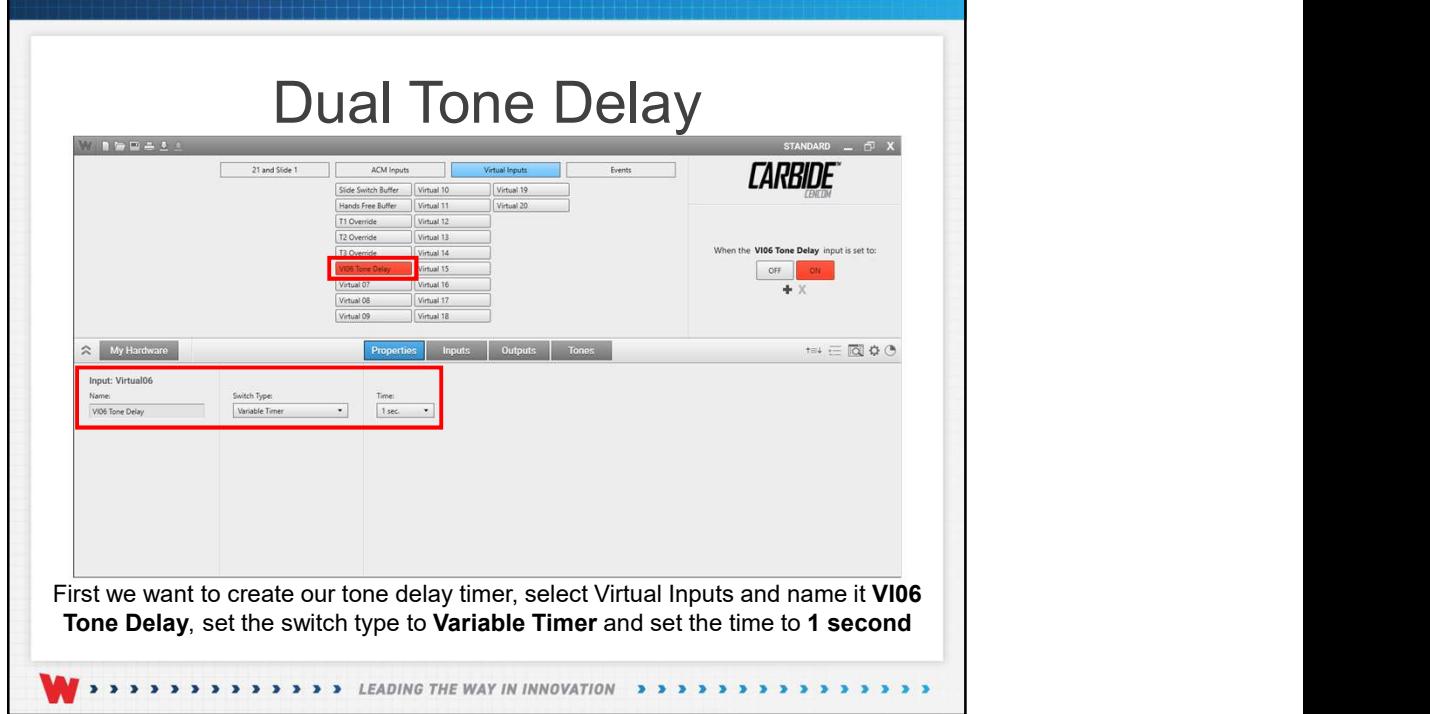

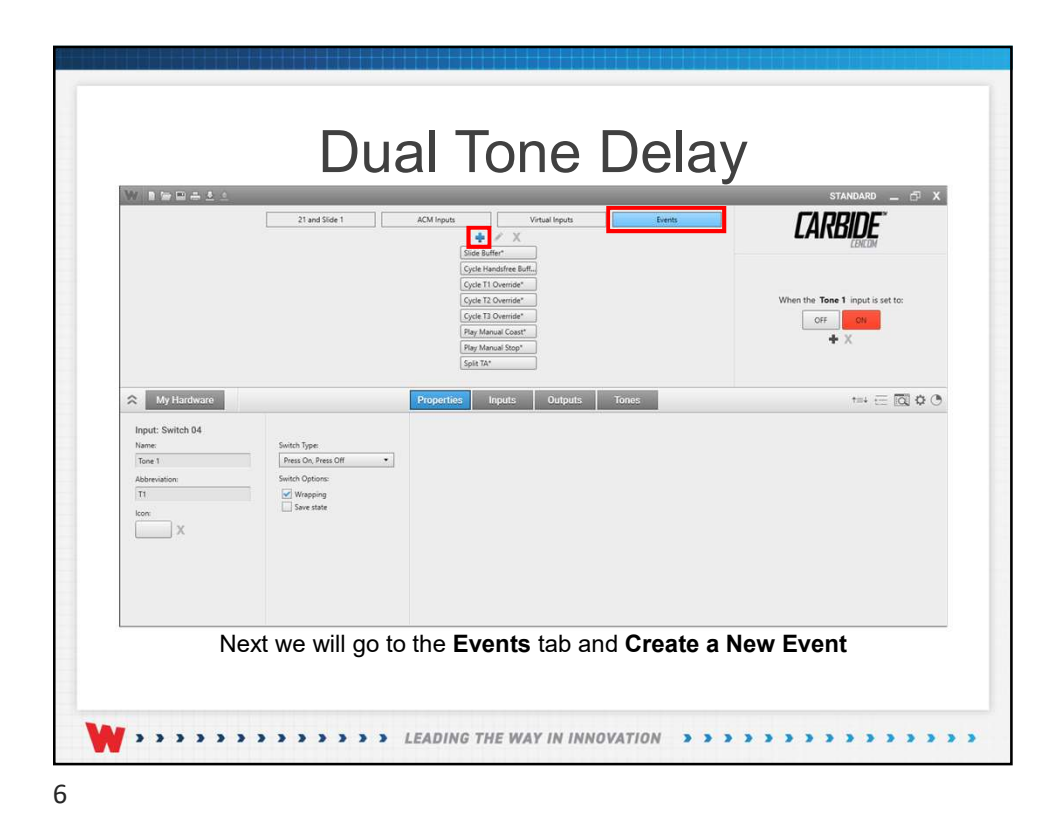

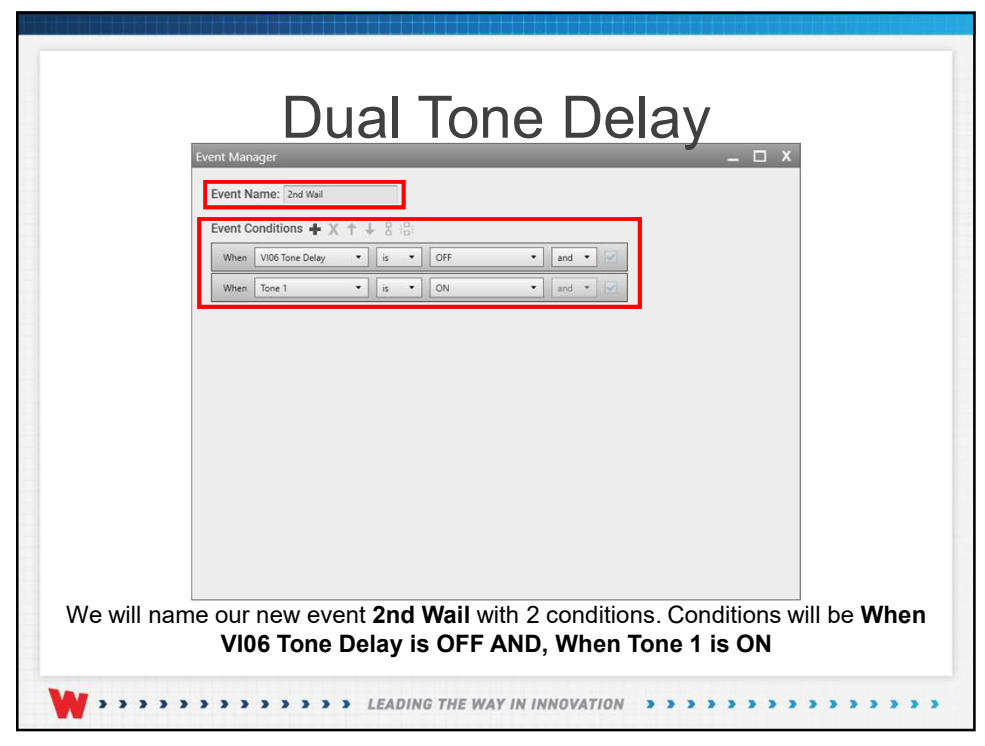

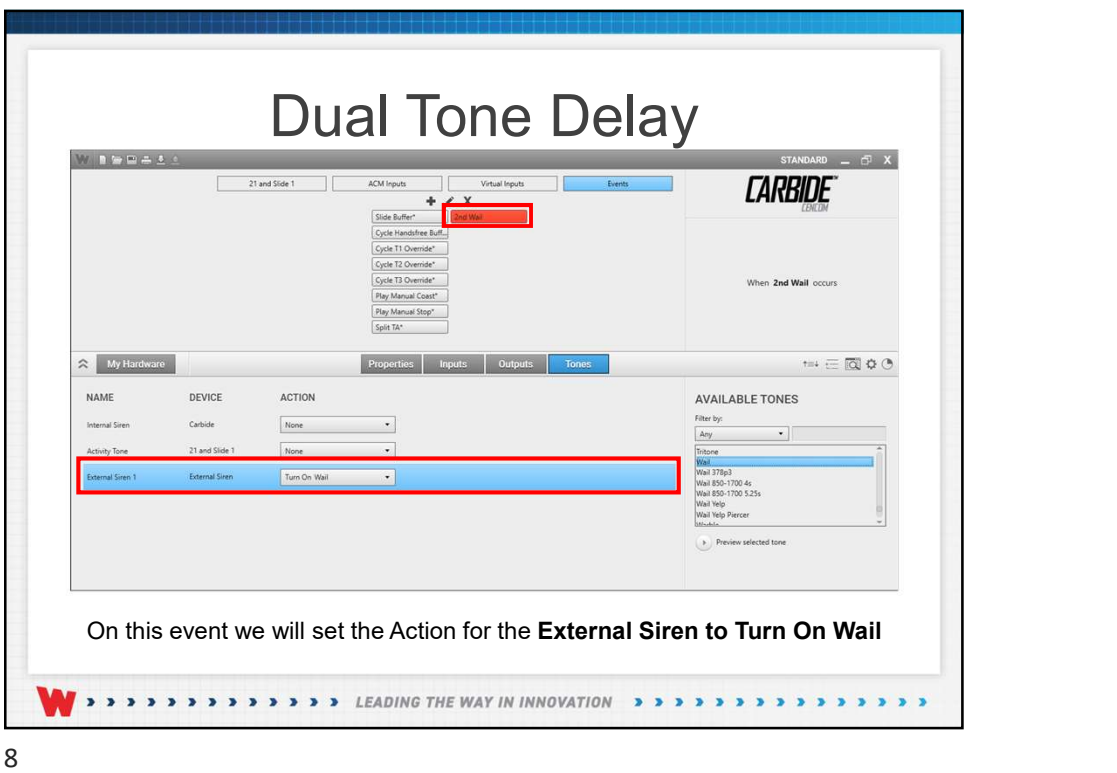

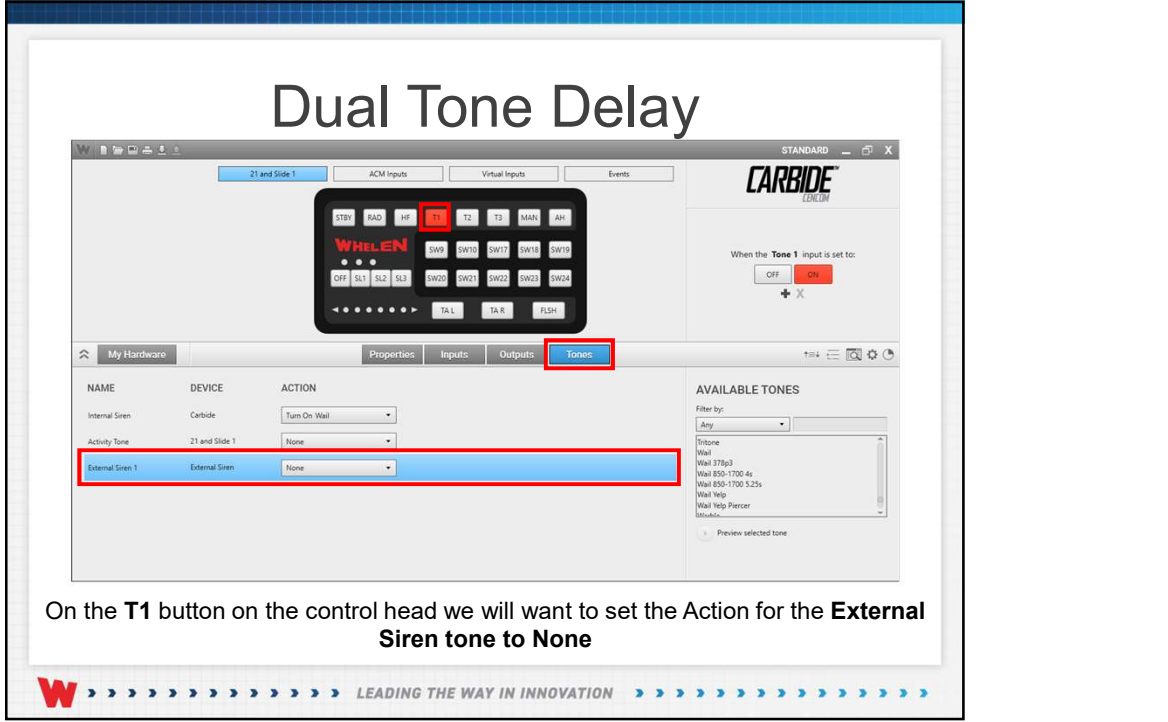

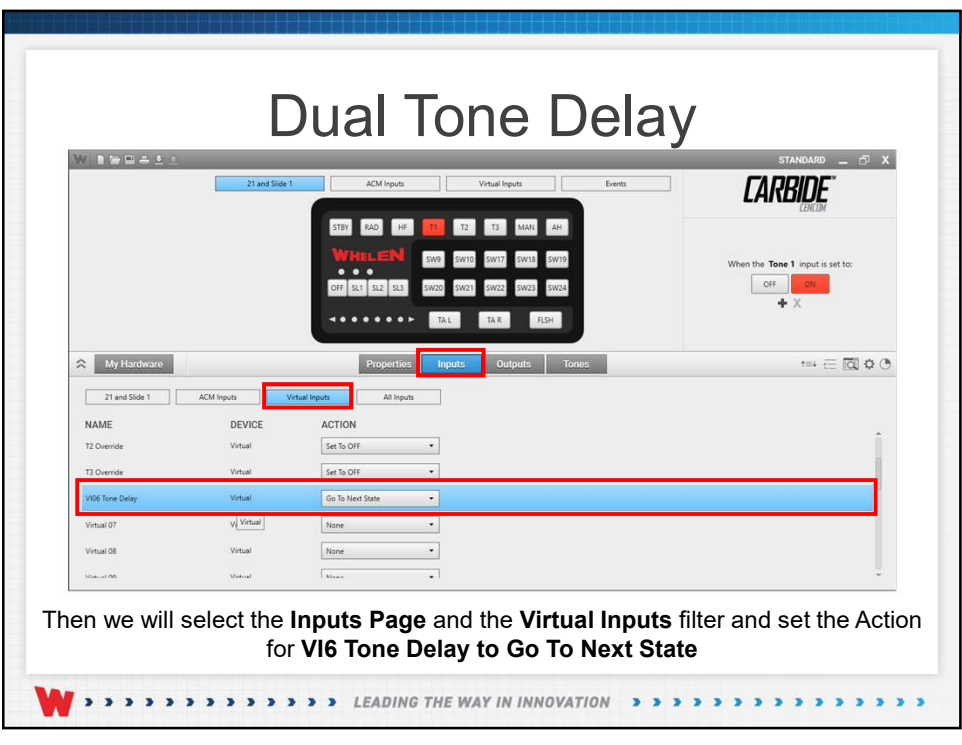

10

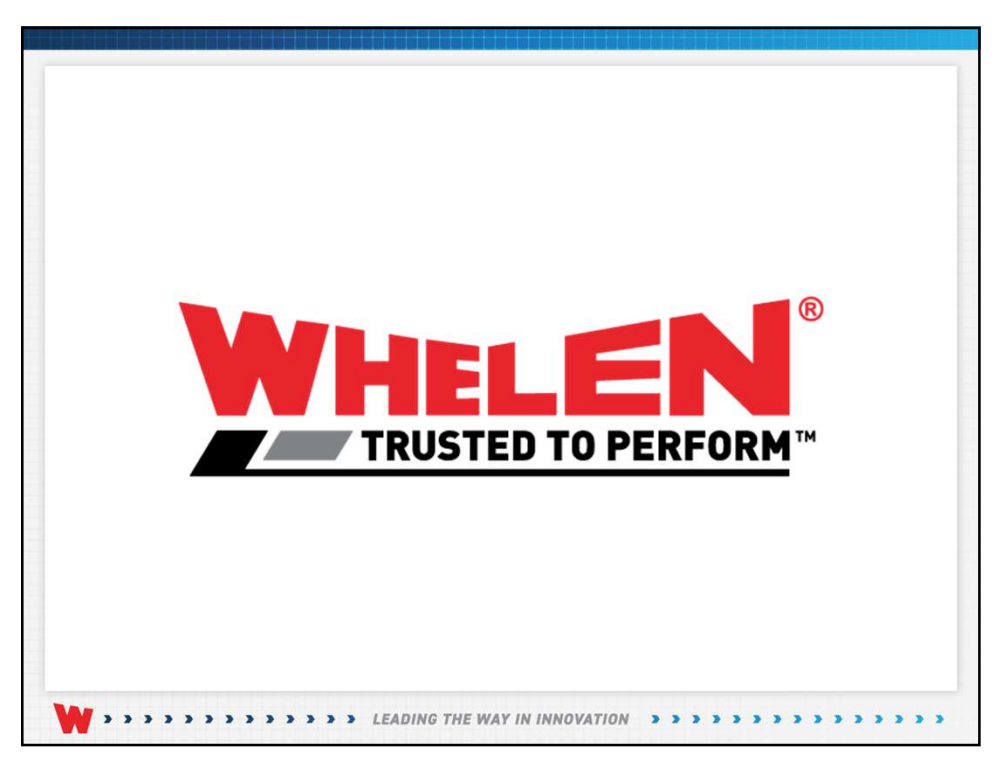

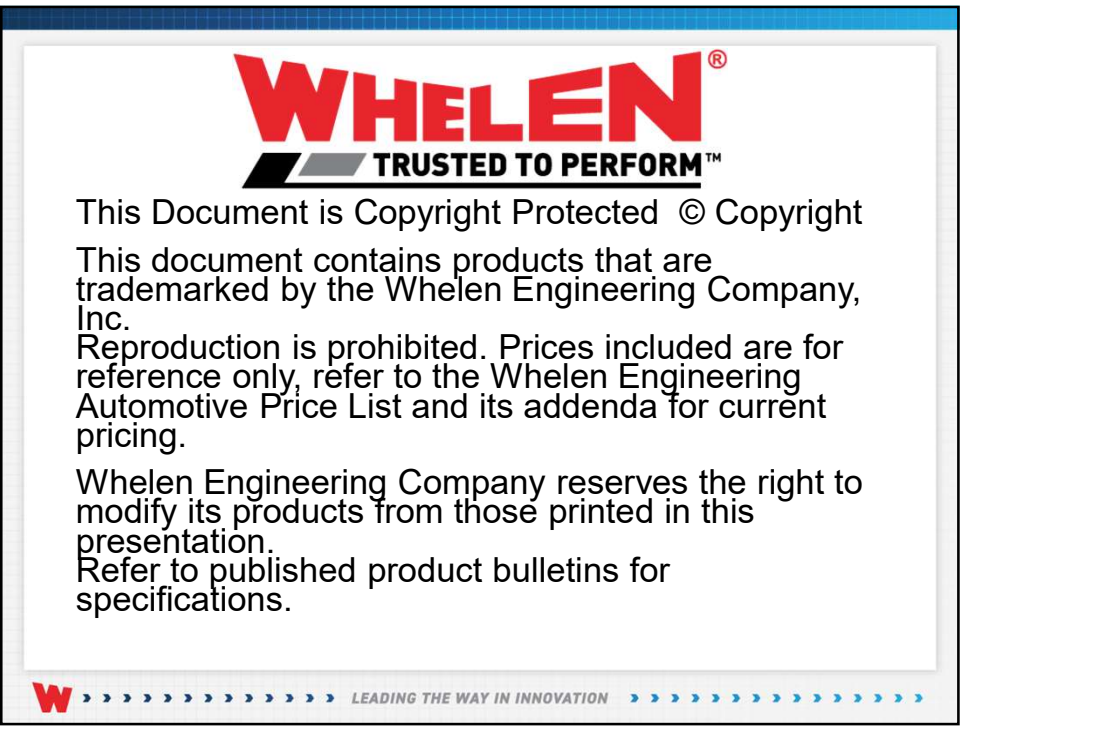

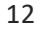